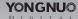

# SPEEDLITE **YN460-II**

## INSTRUCTION MANUAL

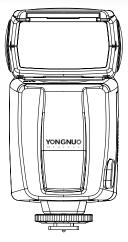

Before use, please read this user manual carefully in order to ensure your safety. Keep it properly for reference in the future.

## I. Warning

Always keep this product from rain or damp in order to prevent fire or electric shock.

To treat the battery, wrap its contact properly to avoid short and always abide by local regulations on battery.

Always keep the battery or anything easy to be gulped due to carelessness out of children's reach. In case of gulping due to carelessness, please immediately contact a doctor. Never use the flash against eyes in short distance; otherwise, it may damage the retina.

Do not use the flash against the person needing high attention; otherwise, it may cause safety accident. In any of the following cases, please immediately take out

the battery and stop using it. • When this product falls or suffers strong impact and thus

its inside is exposed;

• When there is caustic liquid leakage inside and it is necessary to wear gloves to take out the battery;

• When this product has strange smell, heat or smoke. Do not dismantle or maintain this product without permission. If you touch the high-voltage circuit inside of this product, electric shock may occur.

If this product is idle for long, please take out all batteries.

#### II. Nomenclature

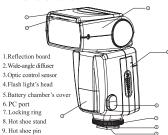

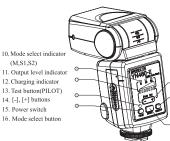

## III. Installation

## 1. Install Battery

Slide the battery cover along the arrow direction and then open it. Install the batteries according to the direction indicate by the sicker in the battery holder and make sure the positive and negative of the batteries are correct.

Slide the battery cover along the arrow direction and then close it.

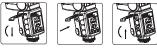

#### 2. Install Flash to Camera

In the direction indicated by the arrow, turn the fixed knob to the highest point • Push the hot shoe of the flash completely into the hot shoe of the

camera. In the direction indicated by the arrow, turn the fixed knob until it is tightened.

To remove the flash, please loosen the fixed knob and then push it out of the hot shoe of the camera.

 Mount the flash light into the camera's hot shoe (for sony version only).

· Fix the flash light on camera through the clamp of the hot shoe (for sony version only)

Remove the flash light, please press the button of the hot shoe, and then remove the flash light from camera's hot shoe (for sony version only).

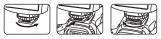

#### IV . Power-on and Mode Switch 1. Power-on

Hold the ON/OFF switch for 2s, then the

charging indicator lamp will be red and the flash will start charging. After several seconds, the indicator lamp will be green and you can start to take photos.

If the charging indicator lamp keeps red for 20s, it will indicate low battery. In such case, the power will turn off automatically and you need to replace the batteries. • You may press the testing button PILOT to test whether the flash works normally. After use, hold the ON/OFF switch for 2s to power off.

## 2. M Mode

In this mode, you can set flash luminance as per your favorite; luminance level will be displayed by luminance indicator. When taking photos, you only require setting the flash luminance, adjust the camera and press the shutter, the flash light will flash under the camera synchronous signal.

SPEEDLITE YN4/80-II

## 3. S1/S2 Mode

Press the MODE key, then the flash will enter S1/S2 mode. These modes are applicable for slave flash in order to create many light effects. They are respectively applicable for manual flash environment and TLT flash environment.

• When the flash is in S1 mode, it will work with the first work of the master flash synchronously, with the result consistent with the use of radio slave. To use this mode correctly, the master flash should be set at manual flash and the TTL flash system with preflash function and the red-reduction function with multiple flashes should not be used. • S2 mode is similar to S1 mode, but it can support the master flash

in TTL mode. In particular, if S1 mode cannot have correct and synchronous flash with the inbuilt flash, you can try to use S2 mode.

#### 4. Power-saving Function

In M mode, if idle for about 3min, the flash will enter sleep state in order to save power. Press any button to wake it up. If idle for 30min, the flash will automatically power off. In S1/S2 mode, if idle for 60min, the flash will power off automatically.

## V. Advanced Application

## 1. Output Power Fine-tuning Function

YN460-II has the output power fine-tuning function. When Level 7 output power control cannot meet your demand, you can have a fine-tuning to the flash output with such function. To access this function, firstly press and hold the MODE button, then press the PILOT button, then the fourth one among the

output power indicator lamps will be on and flicker, it indicates the flash has entered the output power fine-tuning state. In such case, press the "+" and "-" buttons to fine tune the output power of the flash with step length of 1/7 ev in order to obtain finer exposure control. Please note: In case of full output, only output power can be reduced.

Press the MODE button to exit or let the flash idle for several seconds to exit.

#### 2. Reflection Flash

Bounce flash means to take photos by making flash light head aimed at wall or ceiling and using the light reflected back from the ceiling or wall to light the desired object, so that the shade behind the object can be decreased to get more natural shooting effect.

• If the wall or ceiling is too far, the bounce flash may be too weak to getenough exposure. • The wall or ceiling should be even and white in order to get efficient reflection: if the reflection surface is not white, color cast may appear in photo.

#### 3. Use Reflection Board to Take Photos

With the reflection board flash, draw the reflection board and the wide-angle diffusion board out from the light head at the same time and then push the wide-angle diffusion board back. In such case, if this product is being used to take photos, it will produce a highlighted point on the eyes of the

subject and thus make the eyes charming (catchlights). This function can reach optimal effect when the flasher head is up 90°.

#### 4. Use Wide-angle Diffuser

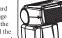

#### 5. Rear-curtain Sync

You can use slow-speed shutter to produce trailing smear for the object and the flash light will flash at the moment when the shutter is going to be shut, which means the rear-curtain sync function (Your camera must support the rear curtain synchronization function of non-TTL flash).

## 6. PC synchronous port(for input)

By connecting to the PC synchronous port, you can make the speedlite flash synchronous.

D slave 2

D

slave

Camera with master flash

#### 7. Multi-flash Lighting Application

• Use inbuilt flash or top-mounted flash

as master flash. Place YN460-II in different directions In outdoor application, radio signals can be reflected by walls; therefore, the

slave 1 placement of the slave flash should have more space.

· Before placing of the slave flash, test whether SI/S2 can be synchronous normally.

• Do not place any obstacles between the host flash and the slave flash, because they may block the transmission of radio signals. In radio flash mode (S1 or S2), if the flash is idle for 60 min, it will power off automatically in order to save power

## VI. Specifications

| Guide number              | 38 (at 35mm focal length, ISO 100 in meters) |
|---------------------------|----------------------------------------------|
|                           | 53 (at 35mm focal length, ISO 200 in meters) |
| Flash mode                | M,S1,S2                                      |
| Flash power control       | Level 43 light quantity output control with  |
|                           | 1/7-stop increment                           |
| Circuit design            | Insulated Gate Bipolar Transistor (IGBT)     |
| Vertical rotation angle   | -7~90 degrees                                |
| Horizontal rotation angle | 0~270 degrees                                |
| Power                     | 4×AAsize batteries (Alkaline or Ni-MH        |
|                           | are usable)                                  |
| Lighting times            | 100-1500 times (AA alkaline cell used)       |
| Recycle time              | approx 4s (AA alkaline cell used)            |
| Color temperature         | 5600k                                        |
| Flash time                | 1/800s~1/20000s                              |
| Dimensions                | 72×135×85mm                                  |
| Net weight                | 250g                                         |
| Accessories               | Flash light (1), Protecting bag (1), Mini    |
|                           | stand(1), and User manual(1)                 |
|                           |                                              |

## VII. Possible problems during use and solutions

1. Dark corners appear in photos or the object can only be lit locally? Because the light head focus of this product is fixed, be careful not to adjust the camera focus below 35mm or make the lens too close to the object during use; otherwise, the occurrence of the above phenomena is normal; you can pull out the wide-angle diffusion board to extend the flash scope of this product to 18mm.

2. You may feel the flash control panel is dim, because there is one protective film on the panel; you can tear it away to enjoy a clear visual effect.

3. Please Note that if you install the flash on soft umbrella in the outdoor, it may easily be blow down by wind and resulting in breaking flash hot shoe foot. Therefore, please fixed mounting bracket or avoid outdoor use.

The functions of this manual are based on test conditions of our company. Further notice will not be given if the design and specifications change.

The YONGNUO logo in this manual includes the registered trademark or trademark of Shenzhen Yongnuo Photography Equipment Co., Ltd in China or/and other countries (regions). All other trademarks are the property of their respective owners.

## Shenzhen Yong Nuo Photographic Equipment Co., Ltd

Address:2-A511 Saige Science & Technology Park, North Huaqian Rd, Futian District, Shenzhen, China Website: www.hkvongnuo.com Tel: 400-001-3888

Pull out the wide-angle diffusion board push back the reflection board and arrange them as per the figure; in such case, the flash scope will extent to 18 mm and the flash effect will be softer and more natural.

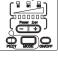

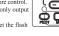

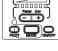

YN480-II

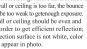